## **Town of Yarmouth**

Per M.G.L.: All town and school boards, committees, commissions, and authorities shall post a notice of every meeting at least 48 hours prior to such meeting, excluding Saturdays, Sundays, and legal holidays. Notice shall contain a listing of topics/agenda that the chair reasonably anticipates will be discussed at the meeting.

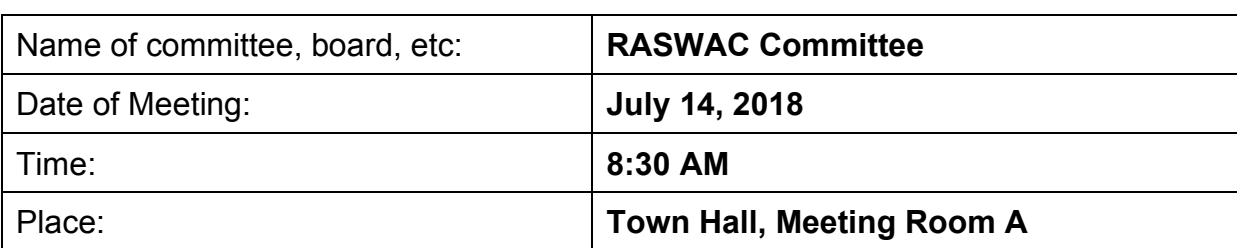

## **Notice of Meetings**

The meeting will be held by remote participation pursuant to Massachusetts Governor Charles D. Baker's Order Suspending Certain Provisions of the Open Meeting Law dated March 12, 2020. No in-person attendance of members of the public will be permitted, but every effort will be made to ensure that the public can adequately access the proceedings in real time, via technological means. In the event that we are unable to do so, despite best efforts, we will post on the town's website an audio or video recording, transcript, or other comprehensive record of proceedings as soon as possible after the meeting.

Members of the public can join the meeting using one of the following methods:

- To attend the meeting online, click https://us04web.zoom.us/j/73574800900 or navigate to https://zoom.us/join and enter meeting/webinar ID 735 7480 0900 and follow the prompts.
- To attend the meeting by dial-in phone, call  $\pm 1$  301 715 8592 and enter meeting ID 735 7480 0900. The dial-in number can also be used to access the audio while watching the online meeting (if you don't have speakers and/or a microphone).
- Applicants will be called upon by the Chair to present their request. Applicants can use the "Raise Hand" button to identify themselves (all participants will be muted, you must be recognized by the chair to participate).
- Applicants attending by dial-in should press  $*9$  to notify the chair of their presence when called upon. The meeting host will un-mute applicants when they are called upon to speak.
- Online audience members wishing to participate during the public comment section of a hearing can use the "Raise Hand" button to notify the chair. All participants will be muted, you must be recognized by the chair to participate.
- Dial-in audience members wishing to participate during the public comment section of a hearing should press \*9 on their phone to notify the chair. All participants will be muted, you must be recognized by the chair to participate.
- Meeting materials will be displayed at the online meeting and will be attached to this agenda (available at http://www.yarmouth.ma.us/AgendaCenter). Application

materials are available for review by address at

http://www.yarmouth.ma.us/1501/Online-Services. It is recommended that phone participants access materials in advance of the meeting.

• Please plan to join the virtual meeting at least five minutes before the start of the meeting to troubleshoot any issues you may have joining.

## AGENDA ITEMS:

- 1. Introduction of members and guests
- 2. Approval of minutes, June 9, 2020
- 3. Prepare for discussion with Yarmouth Selectman Mark Forest
- 4. Discussion with Selectman Forest (9:00):

Feedback on Polystyrene Bylaw

Parameters for a student member

Recycling markets, what can municipalities do?

- 5. Old/new business
- 6. Adjournment

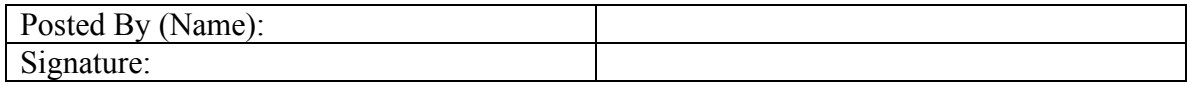